### Die **7** besten Tipps für die Optimierung Ihres Webshops für Visual Search

Sowohl die text- als auch die sprachbasierte Suche stoßen bei der Beschreibung von Produkten naturgemäß an ihre Grenzen. Abhilfe schafft hier die visuelle Suche auf Basis von Bildern. Hier finden Sie die 7 besten Tipps für die Optimierung von Websites und -shops für Visual Search.

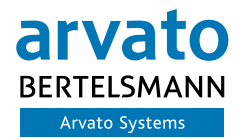

Empowering Digital Leaders.

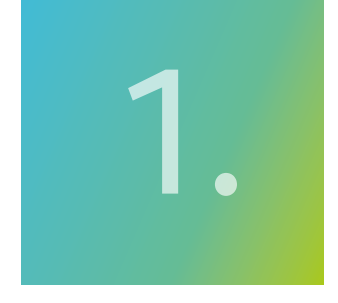

#### Sorgen Sie für optimale Bildqualität

Das Auge isst mit – und die optimale Bildqualität steigert den Appetit, sich weitere Bilder anzusehen. Das bezieht sich nicht nur auf die menschlichen Besucher Ihres Webshops, sondern auch auf die Bots, die in Sachen Visual Search im Internet unterwegs sind.

Diese berücksichtigen nämlich auch Farben, Formen und Muster Ihrer Bilder als Kriterien für den Vergleich mit anderen Bildern der jeweiligen Produktkategorie im Netz. Helfen Sie dem Bot, indem Sie dafür sorgen, dass die Produkte vor einem ruhigen Hintergrund klar erkennbar sind. Gepixelte Bilder in Webshops sind, das versteht sich von selbst, ein "No-Go", nicht nur in Bezug auf die visuelle Suche.

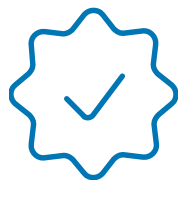

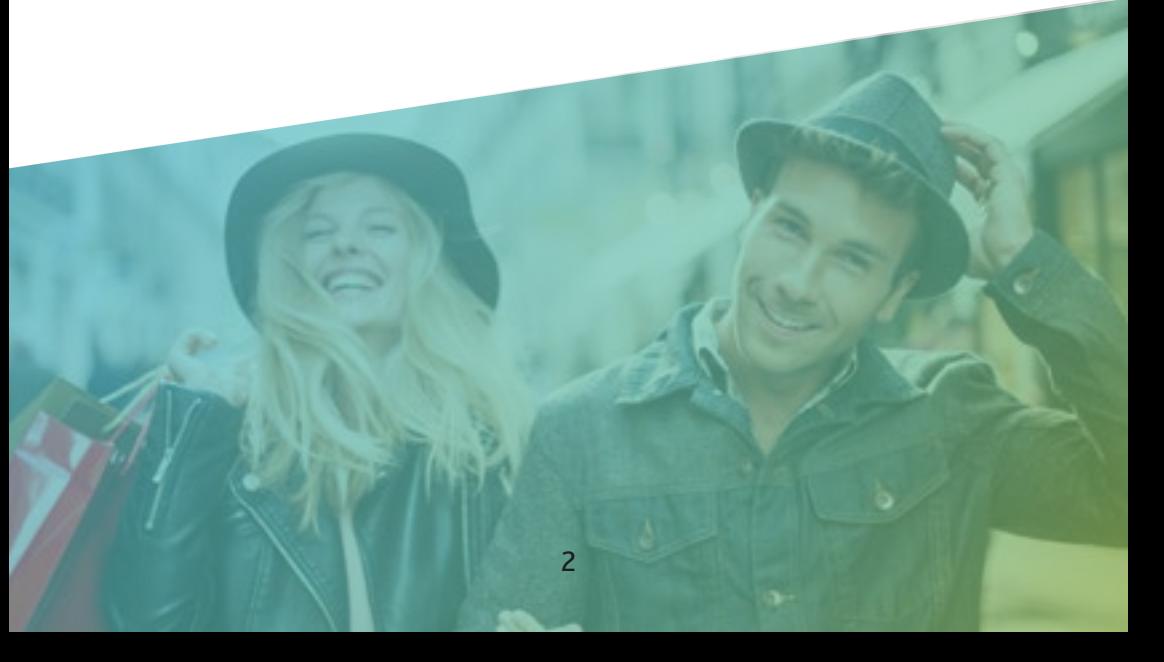

## 2.

#### Verwenden Sie mehrere Bilder pro Produkt

Auch die Anzahl der Bilder, die Sie je Produkt anbieten, wirkt sich positiv auf die Customer Experience aus – schließlich können sich die Besucher Ihres Shops einen besseren Eindruck davon verschaffen, ob das Produkt ihren Vorstellungen entspricht. Zeigen Sie das Produkt unbedingt aus verschiedenen Blickwinkeln. Wenn Sie dann noch 3D-Darstellungen integrieren, sind Sie vielen Wettbewerbern um Längen voraus.

Bieten Sie möglichst zwei unterschiedliche Arten von Bildern an:

- "Mood"-Bilder, die das Produkt beispielsweise in einer emotionalen Anmutung in einer bestimmten Nutzungs situation zeigen
- Eher nüchterne Bilder des Produktes vor einem weißen Hintergrund, die mehr Details des Produktes erkennen lassen. Solche Bilder sind besonders für Besucher geeignet, die kurz vor der Kaufentscheidung stehen.

All dies erhöht die Chancen, dass Ihr Produkt in der visuellen Suche gefunden wird – das hängt ja auch davon ab, welche Bilder ein potentieller Kunde zur Suche nach einem Produkt verwendet. Abgesehen davon: Wenn die Kunden einen umfassenden Eindruck von Ihrem Produkt bekommen, wird sich das auch auf die Retourenrate auswirken – ein wesentlicher Kostenfaktor im E-Commerce.

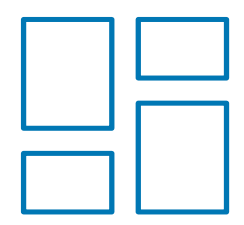

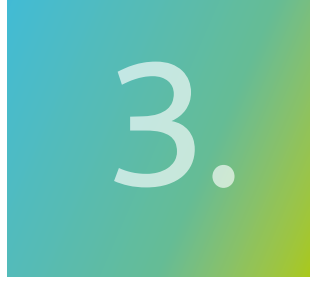

#### Komprimieren Sie Ihre Bilder

Bilder in unnötiger Dateigröße führen zu langen Ladezeiten. Das ist nicht nur unangenehm für die Besucher, es wirkt sich auch auf das Ranking in Suchmaschinen aus. Beides gilt natürlich insbesondere für den Mobile-Bereich.

Vergessen Sie daher nicht, Ihre Bilder zu komprimieren. Google gibt [hier](https://developers.google.com/web/fundamentals/performance/optimizing-content-efficiency/image-optimization) umfassende Informationen, wie Sie das Bildmaterial optimal aufbereiten können.

Google hilft auch, wenn Sie die Performance Ihrer Website überprüfen wollen – die ["Pagespeed Insights"](https://developers.google.com/speed/pagespeed/insights/?hl=de) geben in einem detaillierten Report Tipps, mit welchen Maßnahmen Sie welche Ergebnisse erreichen werden. Damit können Sie Ihre Website effizient und gezielt optimieren.

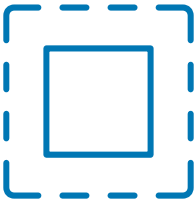

# 4.

#### Recherchieren Sie Keywords

Für die Suche nach wie vor wichtig ist die Verwendung der passenden Keywords. Recherchieren Sie unbedingt die für Ihre Produkte relevanten Suchbegriffe. Dafür steht eine Reihe oft auch kostenloser Tools zur Verfügung – eine Übersicht finden Sie [hier](https://ahrefs.com/blog/de/kostenlose-keyword-recherche-tools/). Verwenden Sie diese Begriffe in Beschreibungen und strukturierten Informationen wie etwa den ALT-Texten (alternativer Text) oder Bildunterschriften. Damit erhöhen Sie die Chancen, dass Ihre Produkte in der visuellen Suche gefunden werden.

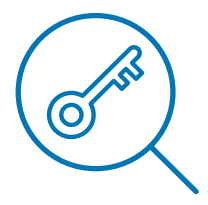

#### Optimieren Sie Dateinamen

Die Keywords sollten auch bei der Benennung der Bilddateien zum Einsatz kommen. Kryptische Dateinamen wie Bild12345.jpg sind nicht praxisgerecht – weder für Suchmaschinen noch, etwa bei Dateien zum Download, für die Besucher.

5.

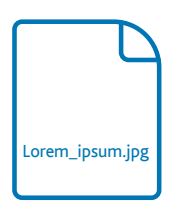

6.

#### Fügen Sie ALT-Texte, Beschreibungen und Bildunterschriften hinzu

Es ist schon fast ein Mantra bei der Optimierung von Websites für Suchmaschinen: Versehen Sie Ihre Bilder mit ALT-Texten – einer kurzen textlichen Beschreibung des Bildinhaltes. Eigentlich angesiedelt im Bereich der gesetzlich geforderten Barrierefreiheit von Online-Angeboten helfen ALT-Texte auch Suchmaschinen, den Kontext von Bildern zu erfassen.

Das gilt auch für weiterführende Beschreibungen und Bildunterschriften – letztere sollten Sie bei mehrmaliger Verwendung des Bildes am besten variieren.

Achten Sie darauf, dass Sie in all diesen Informationen auch die entscheidenden Keywords verwenden.

In der Regel können Sie diese Informationen in Systemen wie WordPress oder in Ihrem Shop-System in speziellen Eingabemasken zum jeweiligen Bild angeben. Sie gehören damit zu den strukturierten Inhalten, die von Google sehr geschätzt werden.

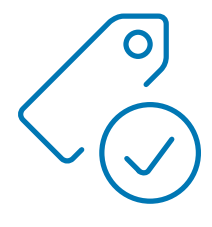

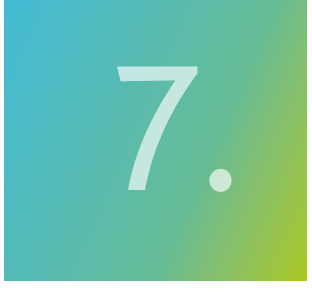

#### Fügen Sie die Bilder der Sitemap hinzu

Eine Sitemap kartiert Ihre Website. Sie ist im Grunde eine Auflistung von auf der Website verfügbaren Texten, Bildern und Videos und stellt die Beziehungen zwischen den Inhalten dar. Für die Erstellung von Sitemaps steht eine ganze Reihe von Tools zur Verfügung.

Über die Sitemap können Sie suchmaschinengerecht angeben, welche Inhalte Ihnen besonders wichtig sind – Sie erleichtern damit Suchmaschinen wie Google, Ihre relevanten Inhalte zu finden.

Sie sollten unbedingt auch Ihre Bilder in die Sitemap aufnehmen. Erstellen Sie eine umfassende und gut strukturierte Bildbibliothek und geben Sie diese in der Sitemap an. Es steht Ihnen frei, ob Sie eine einzige Sitemap für Texte, Bilder und Video oder je Medientyp eine eigene Sitemap anlegen wollen.

Weitere Informationen zur Bedeutung von Visual Search für den Handel finden Sie [hier](https://www.arvato-systems.de/arvato-systems/loesungen-technologien/technologien/sap/c4hana/sap-commerce-cloud).

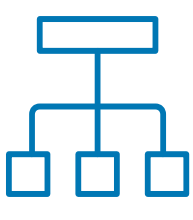

#### Ihr Ansprechpartner

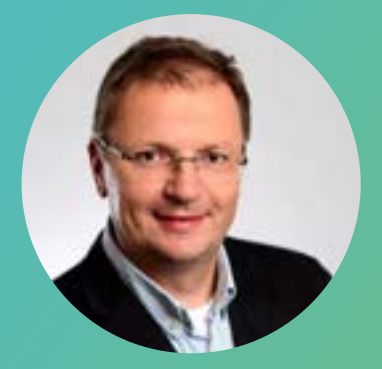

Steffen Groba Experte für SAP C/4HANA Tel: +49 5241 80-70770

ÜBER ARVATO SYSTEMS

Als international agierender IT-Spezialist unterstützt Arvato Systems Handelsunternehmen & handelnde Hersteller bei der Digitalen Transformation.

Über 2.800 Mitarbeiter an weltweit 25 Standorten bringen profunde technische Expertise, Branchenund Prozess-Know-how sowie einen klaren Fokus auf Kundenbedürfnisse zum Einsatz. Unsere über 400 SAP-Spezialisten mit umfassendem IT-Roadmap- und IT-Architektur- Know-how entwickeln für unsere Kunden innovative IT-Lösungen, integrieren komplette digitale Prozessketten (End-to-End) und übernehmen auf Wunsch den Betrieb und die Betreuung von IT-Systemen. Zusätzlich können wir im Verbund des Bertelsmann-Konzerns ganze Wertschöpfungsketten abbilden. Unser Global Delivery-Modell ermöglicht es uns, für die individuellen Anforderungen unserer Kunden maßgeschneiderte Projekte weltweit zu realisieren.

Mehr zum Thema Webshops und dem SAP C/4HANA-Portfolio finden Sie hier: [arvato-systems.de/c4-commerce](http://arvato-systems.de/c4-commerce)

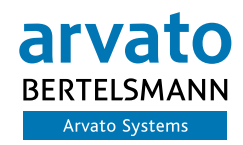

© Arvato Systems GmbH, Reinhard-Mohn-Straße 200, D-33333 Gütersloh